# **OpenNebula - Feature #3150**

## **Context.sh is not updated when NIC with updated IP is attached**

08/13/2014 10:57 AM - Christian Hüning

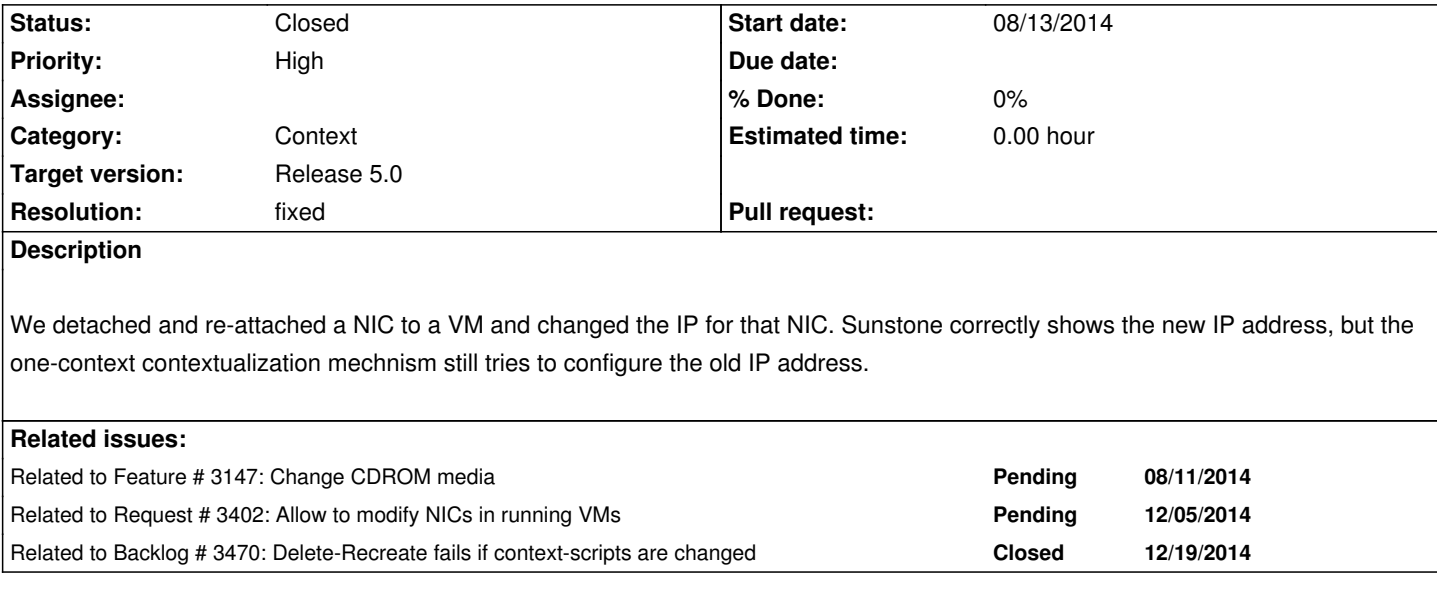

## **History**

## **#1 - 08/13/2014 11:54 AM - Ruben S. Montero**

*- Tracker changed from Bug to Backlog*

*- Category set to Context*

Context is not updated after the VM boots, so this is not exactly a bug. You can access (from the VM) to VM information using onegate service. We want to adapt this dynamic configuration to the contextualization process, probably leveraging cloudinit an a gate supported provider.

Moving this to backlog.

### **#2 - 09/09/2014 11:54 AM - novid Agha Hasani**

Ruben S. Montero wrote:

*Context is not updated after the VM boots, so this is not exactly a bug. You can access (from the VM) to VM information using onegate service. We want to adapt this dynamic configuration to the contextualization process, probably leveraging cloudinit an a gate supported provider.*

*Moving this to backlog.*

there is not any way for generating new context.sh after attach or deattach nic? and then reattach cdrom to vm? you just overwrite to disk1.iso

## **#3 - 09/29/2014 05:32 PM - Ruben S. Montero**

I'm afraid that currently there is no alternative, we are looking into this.

#### **#4 - 09/29/2014 05:33 PM - Ruben S. Montero**

*- Related to Feature #3147: Change CDROM media added*

#### **#5 - 09/29/2014 05:34 PM - Ruben S. Montero**

Added change media as a related issue, as this could be address as changing the context cd-rom as suggested. Other alternatives includes the use of one-gate.

#### **#6 - 10/03/2014 10:03 PM - EOLE Team**

Ruben S. Montero wrote:

*Added change media as a related issue, as this could be address as changing the context cd-rom as suggested. Other alternatives includes the use of one-gate.*

What to do if the CDROM is mounted in the guest?

#### **#7 - 10/07/2014 02:22 PM - Ruben S. Montero**

Yes, the other alternative involves one-gate, similar to the EC2 user-data broker... The problem here is basically require VM-to-onegate connectivity either by requiring both to be reachable (i.e. add a public IP to the VM or a virtual router...) or capture the a link local IP in 169.254.0.1/16 and forward it to the onegate server. This however may impose strong network requirements on the hypervisors, and I'm not sure we want to go that way

#### **#8 - 12/05/2014 02:33 PM - Carlos Martín**

*- Related to Request #3402: Allow to modify NICs in running VMs added*

#### **#9 - 03/03/2015 02:20 PM - Ruben S. Montero**

*- Related to Backlog #3470: Delete-Recreate fails if context-scripts are changed added*

#### **#10 - 01/04/2016 01:54 PM - Ruben S. Montero**

- *Tracker changed from Backlog to Feature*
- *Status changed from Pending to New*
- *Target version set to Release 5.0*

## **#11 - 03/22/2016 03:42 PM - Ruben S. Montero**

- *Status changed from New to Closed*
- *Resolution set to fixed*

This is now implemented in master, a specific reconfigure action is invoked in the drivers and the context regenerated.

#### **#12 - 06/16/2016 02:52 PM - Dominic Luechinger**

Is this update only triggered if the NIC informations are updated? I'm looking for a solution to generate a new context.sh if a 'User Inputs' attribute is changed.

#### **#13 - 06/16/2016 03:42 PM - Ruben S. Montero**

Every time the VM is deployed it is updated (i.e. in power-on power-off cycles...)